## Teste de Wilcoxon-Mann-Whitney Linguagem R

2023

*# Separador decimal: ","* **options**(OutDec = ",")

**Distribuição exata de U**

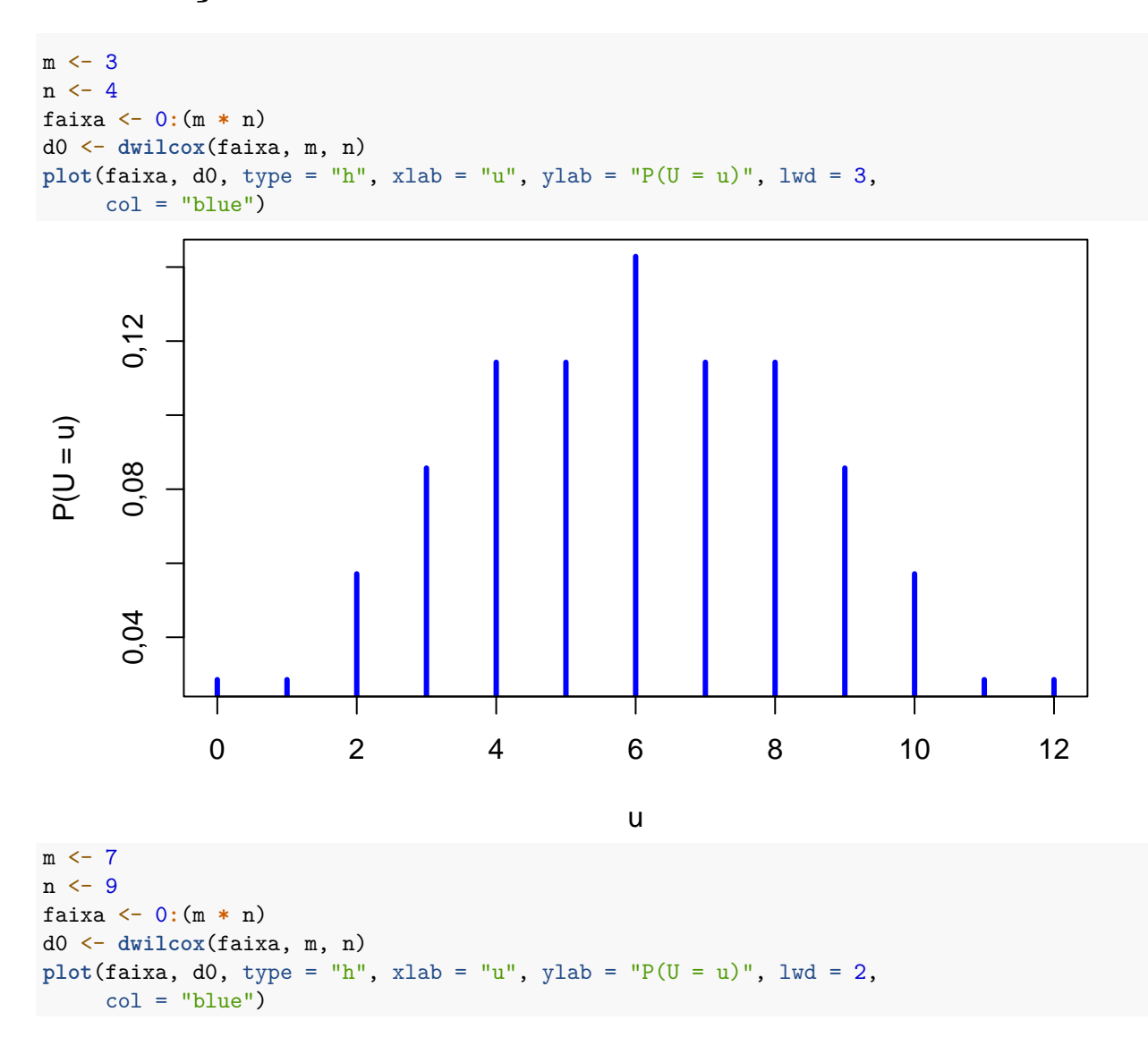

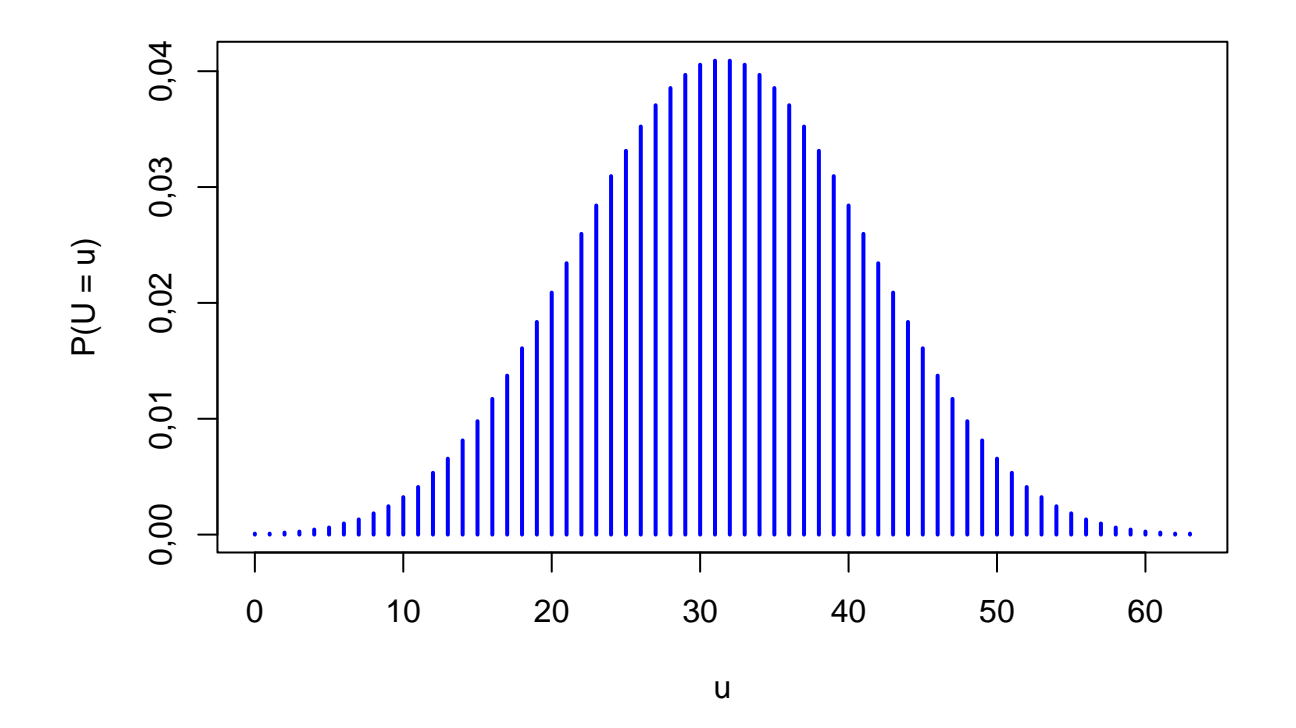

## **Exemplo**

```
## Dados
## Exercício 5.18, p. 194 em Sprent & Smeeton (3rd ed, 2001)
## Variação percentual no teor de açúcar no sangue em um intervalo de 1h
## Dois níveis de dose de uma droga são comparados
## Deve ser testado se há diferença na resposta entre os dois níveis.
dosei <- c(0.21, -16.2, -10.1, -8.67, -11.13, 1.96, -10.19, -15.87, -12.81)
doseii <- c(1.59, 2.66, -6.27, -2.32, -10.87, 7.23, -3.76, 3.02, 15.01)
m <- length(dosei)
n <- length(doseii)
cat("\ Tamanhos amostrais: m =", m, ", n =", n)
## Tamanhos amostrais: m = 9 , n = 9
summary(dosei)
## Min. 1st Qu. Median Mean 3rd Qu. Max.
## -16,20 -12,81 -10,19 -9,20 -8,67 1,96
summary(doseii)
## Min. 1st Qu. Median Mean 3rd Qu. Max.
## -10,8700 -3,7600 1,5900 0,6989 3,0200 15,0100
# Amostra combinada
comb <- c(dosei, doseii)
# Gráfico de pontos
dose <- factor(rep(c("Dose I", "Dose II"), times = c(m, n)))
stripchart(comb ~ dose, method = "stack", pch = 20, cex = 2,
```
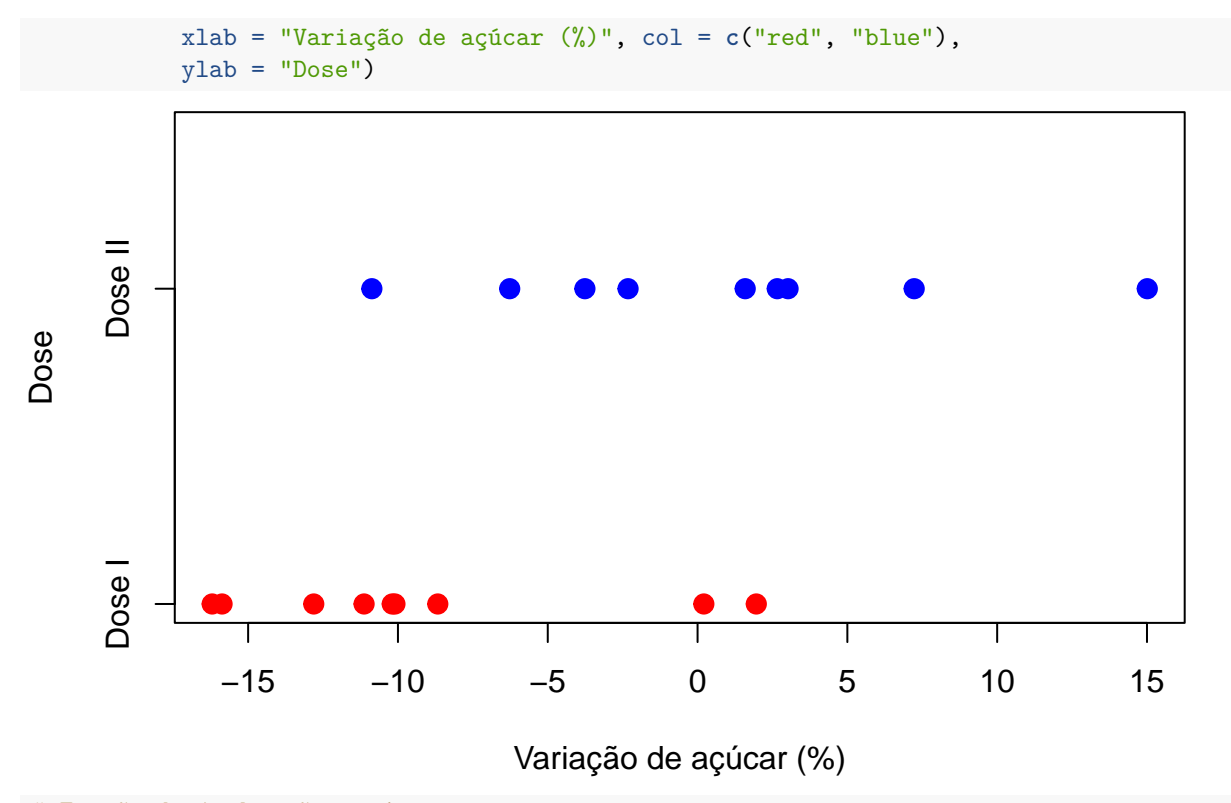

*# Função distribuição empírica* Fm <- **ecdf**(dosei) Fn <- **ecdf**(doseii) **plot**(Fm, main = "", pch = 20, xlim = **range**(comb), xlab = "Variação de açúcar (%)", ylab = "Probabilidade", col = "red") **lines**(Fn, col = "blue", pch = 20) **legend**("bottomright", **c**("Dose I", "Dose II"), lty = 1,  $col = c("red", "blue")$ ,  $bty = "n")$ 

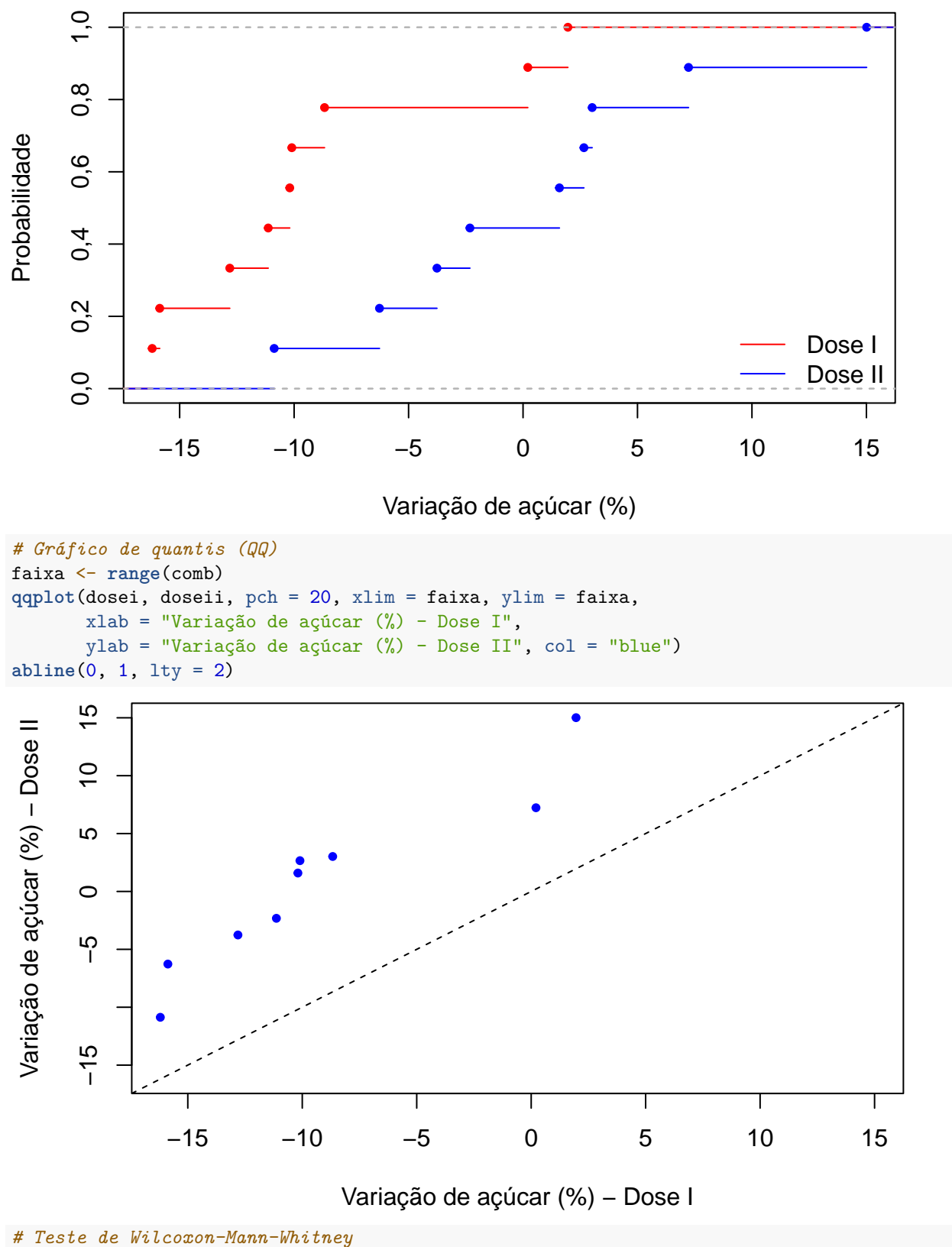

```
wilcox.test(dosei, doseii, alternative = "two.sided")
```
##

```
## Wilcoxon rank sum exact test
##
## data: dosei and doseii
## W = 12, p-value = 0,01061
## alternative hypothesis: true location shift is not equal to 0
```
Adotando um nível de significância de 5%, com base nos dados coletados e utilizando o teste de Mann-Whitney, há diferença significativa na variação percentual de açúcar no sangue entre os dois níveis de dose da droga (*p*  $= 0,0106$ .

Uma estimativa intervalar do deslocamento entre as duas funções distribuição pode ser obtida com a opção conf.int = TRUE (por *default*, o coeficiente de confiança é 0,95).

result <- **wilcox.test**(dosei, doseii, alternative = "two.sided", conf.int = TRUE)

Uma estimativa da diferença está no componente result\$estimate.

result**\$**estimate

```
## difference in location
^{\# \#} -10,49
```
Um intervalo de confiança (IC) para a diferença de localização (diferença mediana) está no componente result\$conf.int.

result**\$**conf.int

```
## [1] -17,42 -2,40
## attr(,"conf.level")
## [1] 0,95
```
Com a estimativa pontual da diferença podemos obter a função distribuição empírica da variação percentual com a dose I após deslocamento e comparar com a função distribuição empírica da variação percentual com a dose II.

```
# Função distribuição empírica com deslocamento
Fmloc <- ecdf(dosei - result$estimate)
plot(Fn, main = "", pch = 20, xlim = range(doseii,
     dosei - result$estimate),
     xlab = "Variação de açúcar (%)", ylab = "Probabilidade",
     col = "blue")lines(Fmloc, col = "red", pch = 20)
legend("bottomright", c("Dose I deslocada", "Dose II"), lty = 1,
      col = c("red", "blue"), bty = "n")
```
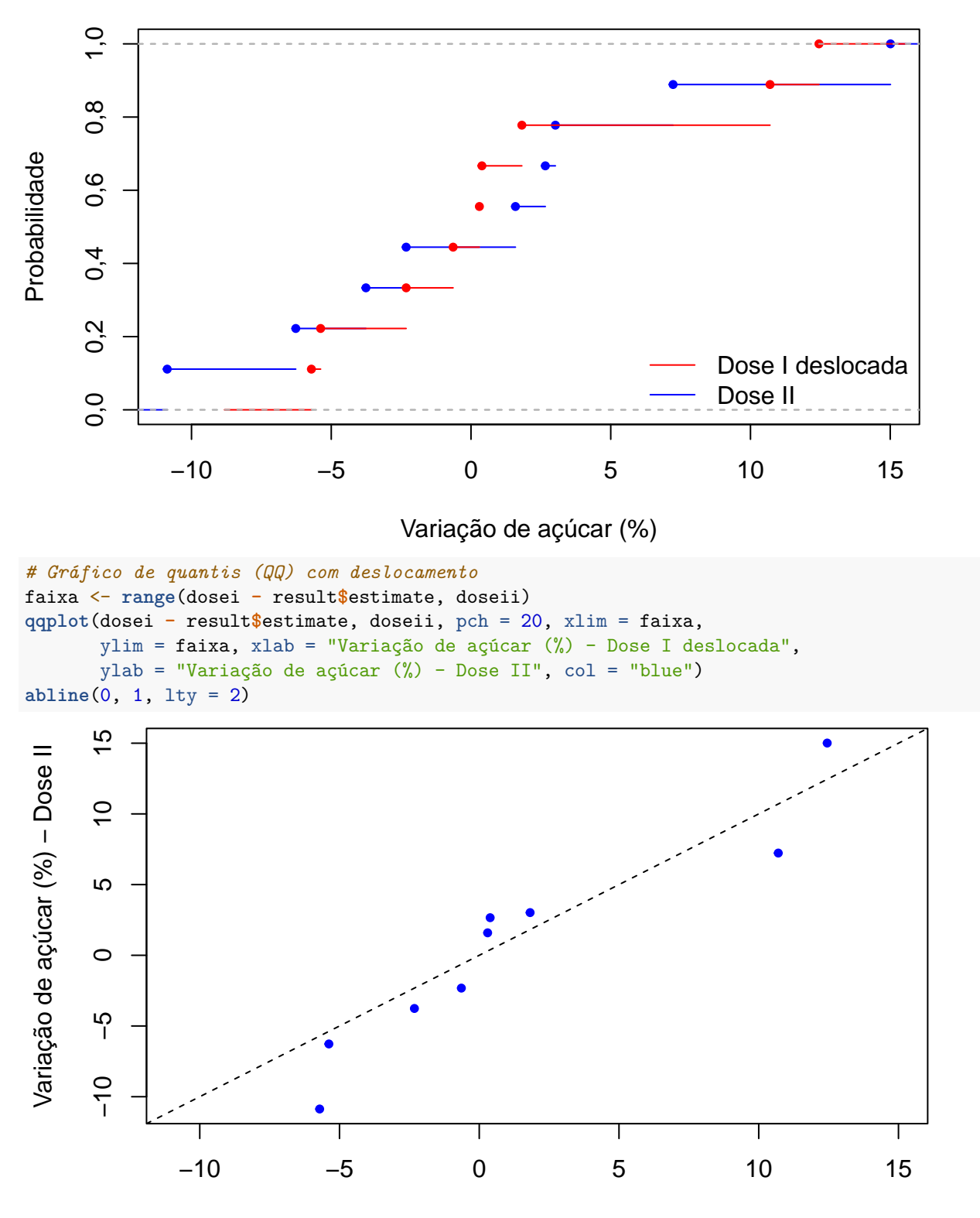

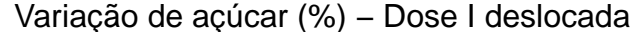

**Nota 1**. Como você justificaria a aplicação do teste de Mann-Whitney a estes dados? **Nota 2**. Verifique se é apropriado utilizar o teste *t* de Student para amostras independentes. A função wilcox\_test do pacote coin permite obter inferências exatas para a diferença de localização,

mesmo quando há empates. Havendo empates, a distribuição da estatística de teste é exata condicional. Esta função requer uma formula com a variável resposta do lado esquerdo e a variável de grupo (da classe factor) do lado direito.

```
library(coin)
wilcox_test(comb ~ dose, distribution = "exact", conf.int = TRUE,
            alternative = "two.sided")
##
## Exact Wilcoxon-Mann-Whitney Test
##
## data: comb by dose (Dose I, Dose II)
## Z = -2,5166, p-value = 0,01061
## alternative hypothesis: true mu is not equal to 0
## 95 percent confidence interval:
## -17,42 -2,40
## sample estimates:
## difference in location
^{\# \#} -10,49
```
A função wilcox\_test efetua a comparação utilizando a ordem alfabética dos níveis do fator dose. ("Dose I" e "Dose II") Se for necessário, a ordem dos níveis de um fator pode ser modificada com o argumento levels na chamada da função factor.